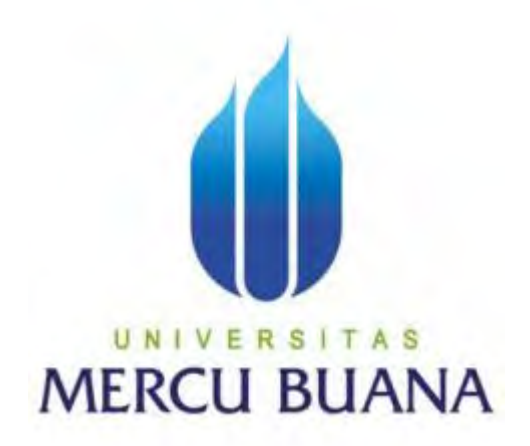

## **APLIKASI MANAJEMEN INSIDEN PADA PURNA JUAL SOFTWARE STUDI KASUS PT. FUJITSU INDONESIA**

**Nurochim** 

**41816110210 T A S MERCU BUANA** 

> **PROGRAM STUDI SISTEM INFORMASI FAKULTAS ILMU KOMPUTER UNIVERSITAS MERCU BUANA JAKARTA 2017**

http://digilib.mercubuana.ac.id/

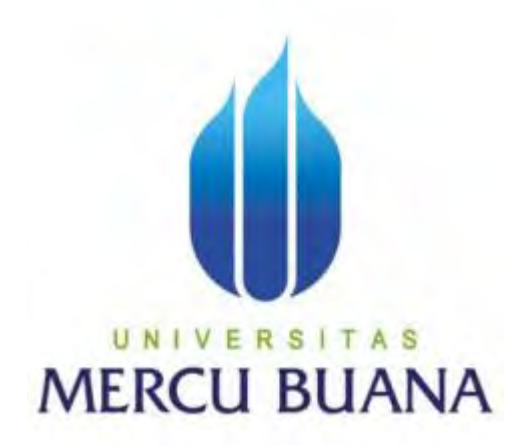

## **APLIKASI MANAJEMEN INSIDEN PADA PURNA JUAL SOFTWARE STUDI KASUS PT. FUJITSU INDONESIA**

**Nurochim** 

**41816110210 T A S MERCU BUANA** 

> **PROGRAM STUDI SISTEM INFORMASI FAKULTAS ILMU KOMPUTER UNIVERSITAS MERCU BUANA JAKARTA 2017**

http://digilib.mercubuana.ac.id/

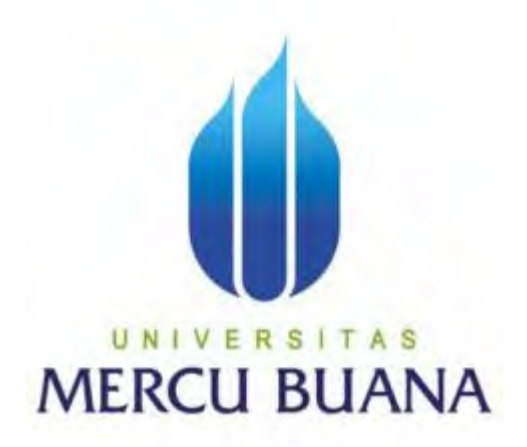

## **APLIKASI MANAJEMEN INSIDEN PADA PURNA JUAL SOFTWARE STUDI KASUS PT. FUJITSU INDONESIA**

**Laporan Tugas Akhir** 

**Diajukan Untuk Melengkapi Salah Satu Syarat** 

**Memperoleh Gelar Sarjana Komputer** 

UNIVERSITAS **MERCU BUANA Oleh :** 

**Nurochim** 

**41816110210** 

**PROGRAM STUDI SISTEM INFORMASI FAKULTAS ILMU KOMPUTER UNIVERSITAS MERCU BUANA JAKARTA 2017**

iii

http://digilib.mercubuana.ac.id/

#### **LEMBAR PERNYATAAN**

Yang bertanda tangan dibawah ini:

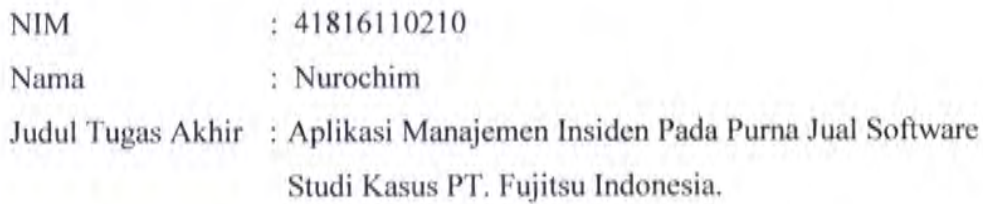

Menyatakan bahwa Tugas Akhir dengan judul yang tersebut diatas adalah hasil karya saya sendiri dan bukan plagiat kecuali kutipan-kutipan dan teori-teori yang digunakan dalam skripsi ini. Apabila ternyata ditemukan didalam Laporan Tugas Akhir saya terdapat unsur plagiat, maka saya siap untuk mendapatkan sanksi akademik yang terkait dengan hal tersebut.

# UNIVERSITAS **MERCU BUANA**

Jakarta, 21 Desember 2017 TMPEL **SDBAEF829214071** 

Nurochim

## **LEMBAR PERSETUJUAN SIDANG**

Nama : Nurochim **NIM** : 41816110210 Judul

: Aplikasi Manajemen Insiden Pada Purna Jual Software Studi Kasus PT. Fujitsu Indonesia.

# SKRIPSI INI TELAH DIPERIKSA DAN DISETUJUI

Jakarta, 9 Desember 2017

Ariyani Wardhana, ST., S.Kom., MM

Dosen Pembimbing

## UNIVERSITAS **MERCU BUANA**

## **LEMBAR PENGESAHAN**

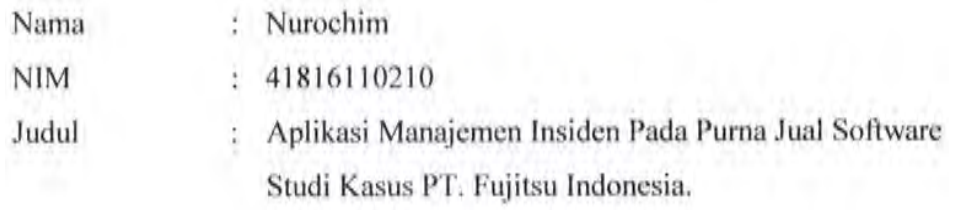

Jakarta, 21 Desember 2017 Disetujui dan diterima oleh,

Ariyani Wardhana, ST., S.Kom., MM Dosen Pembimbing

A S UNI ERSI Inge Handriani, SE., M.AK., MMSI Nur Ani, ST., MMSI Koordinator Tugas Akhir

Kepala Program Studi Sistem Informasi

#### **KATA PENGANTAR**

Puji Syukur penulis panjatkan kepada Tuhan Yang Maha Esa, karena atas karunia yang telah diberikan kepada penulis sehingga penulis dapat menyelesaikan Laporan Tugas Akhir tepat pada waktunya, dimana Laporan Tugas Akhir tersebut merupakan salah satu persyaratan untuk dapat menyelesaikan Program Studi Strata Satu (S1) pada Jurusan Sistem Informatika Universitas Mercu Buana.

Penulis menyadari bahwa Laporan Tugas Akhir ini masih belum dapat dikatakan sempurna. Karena itu, kritik dan saran akan diterima dengan senang hati. Penulis juga menyadari bahwa Laporan Tugas Akhir ini takkan dapat selesai tepat pada waktunya tanpa bantuan, bimbingan, dan motivasi dari berbagai pihak. Maka dari itu, dengan segala kerendahan hati, Penulis ingin menyampaikan ucapan terima kasih kepada :

- 1. Ariyani Wardhana, ST., S.Kom., MM, selaku Pembimbing Tugas Akhir yang telah membimbing penulis dengan semua nasihat, semangat dan ilmunya dalam menyusun laporan tugas akhir ini.
- 2. Nur Ani, ST.,MMSI, selaku Kaprodi Teknik Informatika Universitas Mercu Buana.
- 3. Inge Handriani, SE., MMSI, selaku Koordinator Tugas Akhir Teknik Informatika Universitas Mercu Buana
- 4. Kedua orang tua yang selama ini telah membesarkan penulis.
- 5. Beserta semua pihak yang telah memotivasi dan ikut memberikan bantuannya kepada penulis yang namanya tidak dapat penulis sebutkan satu per satu.

Semoga Tuhan Yang Maha Esa membalas kebaikan yang telah diberikan kepada penulis dan penulis berharap semoga laporan tugas akhir ini bermanfaat bagi kita semua. Amin

Jakarta, 21 Desember 2017

Nurochim

## **DAFTAR ISI**

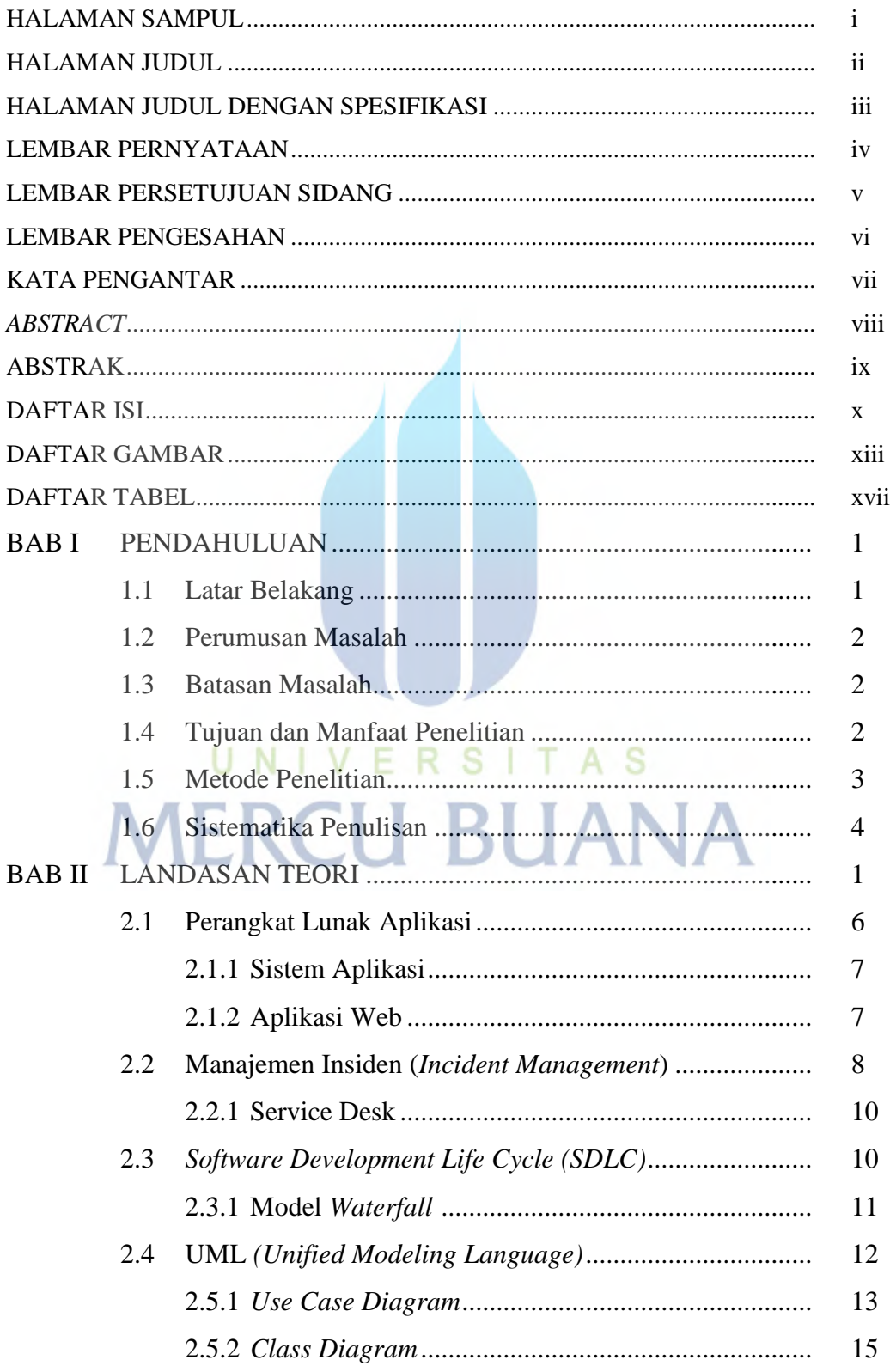

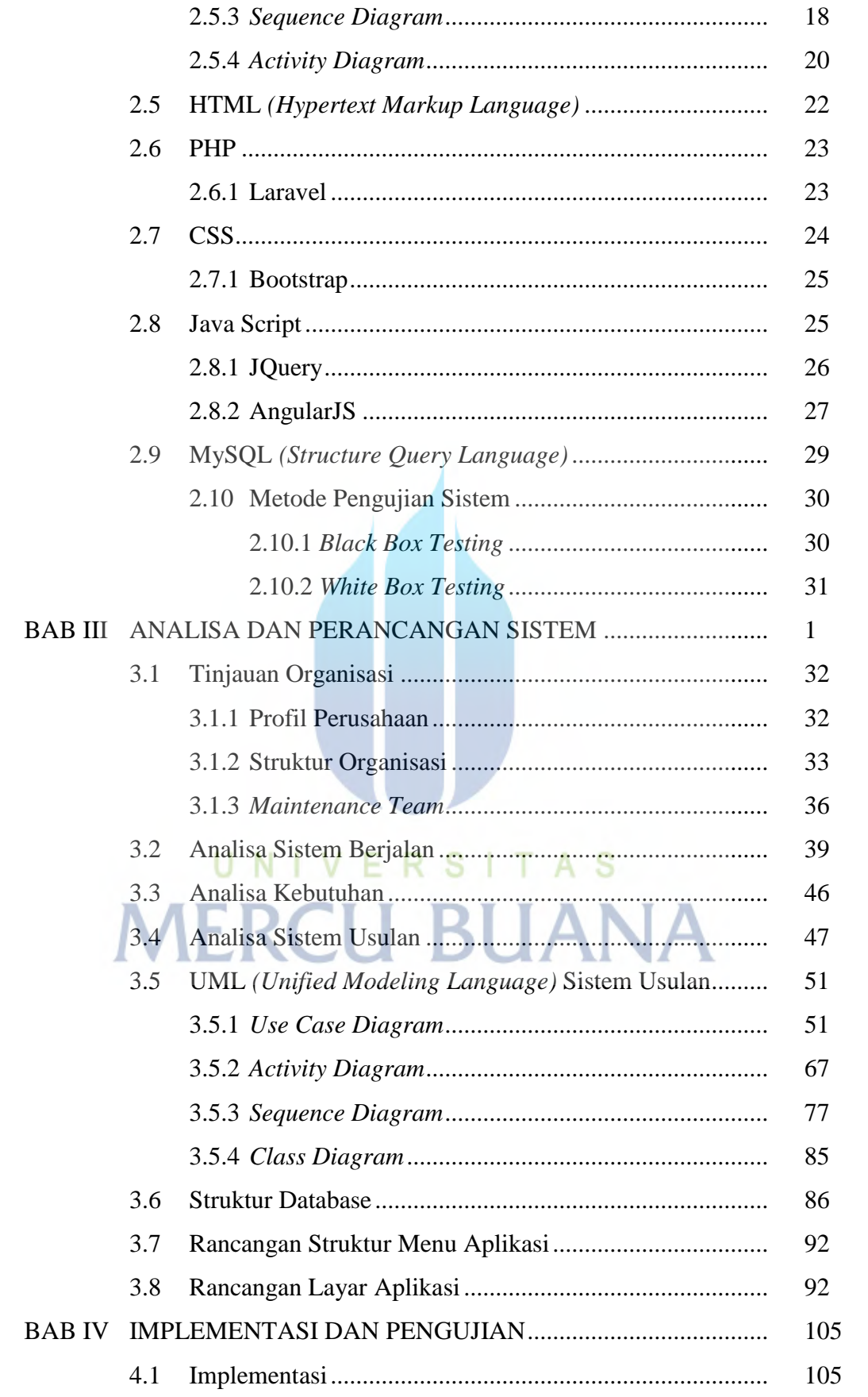

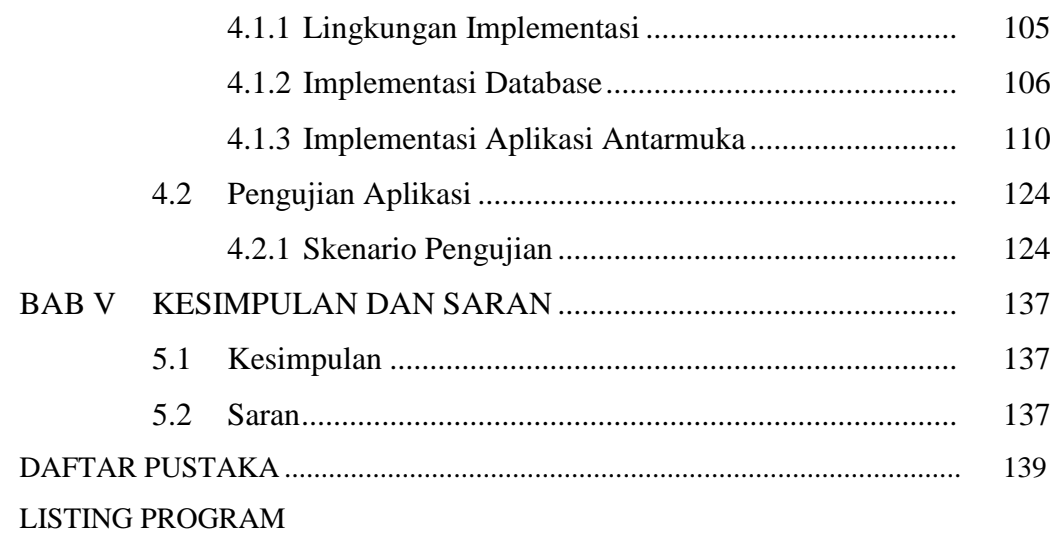

LAMPIRAN

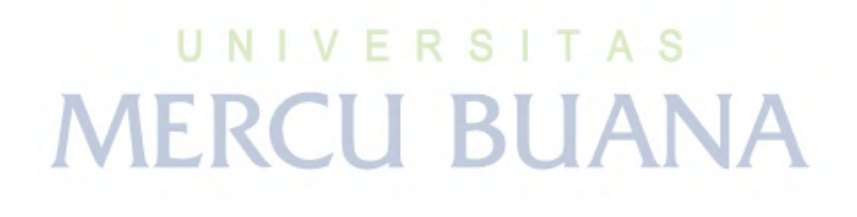

### **DAFTAR GAMBAR**

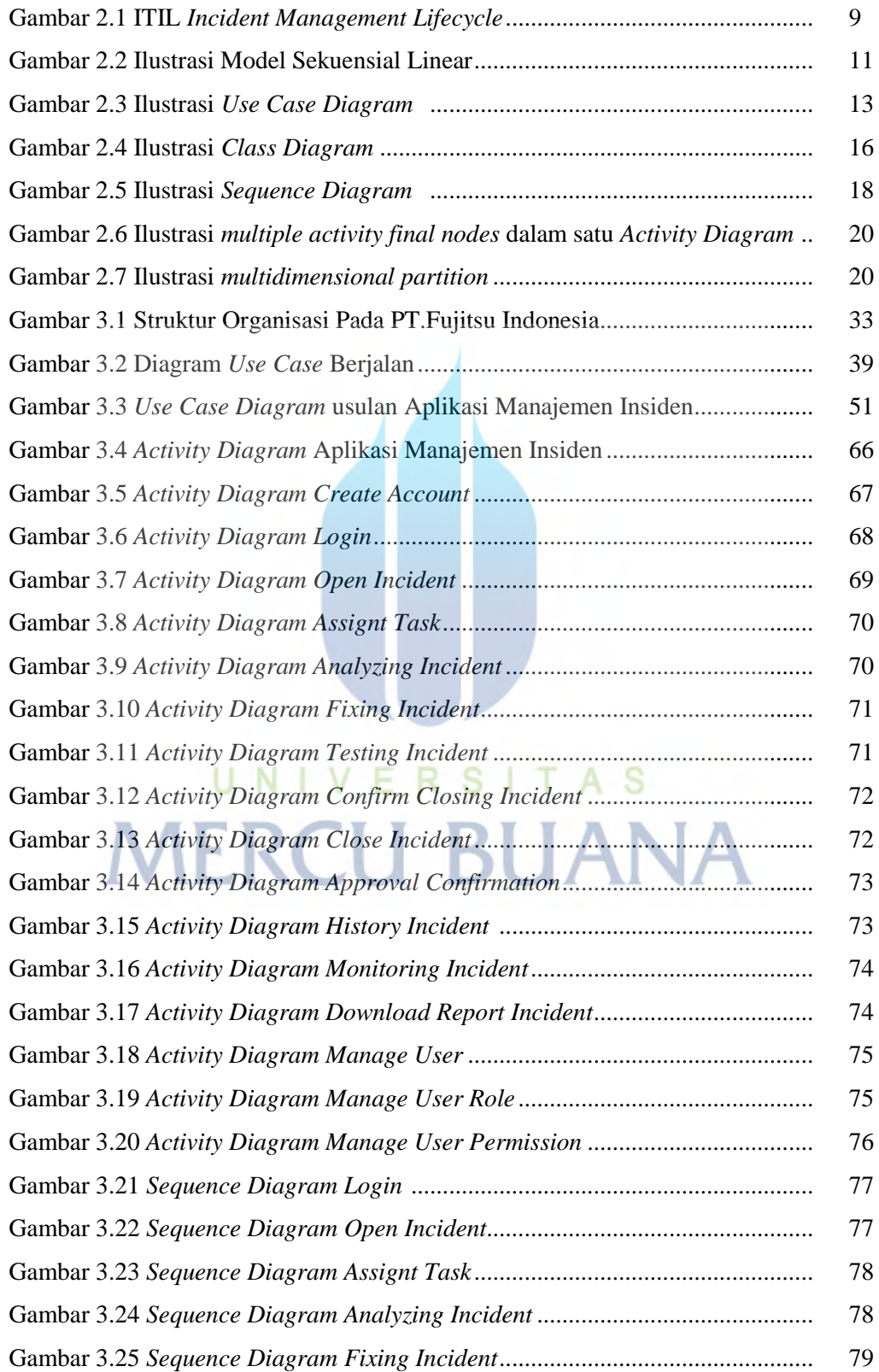

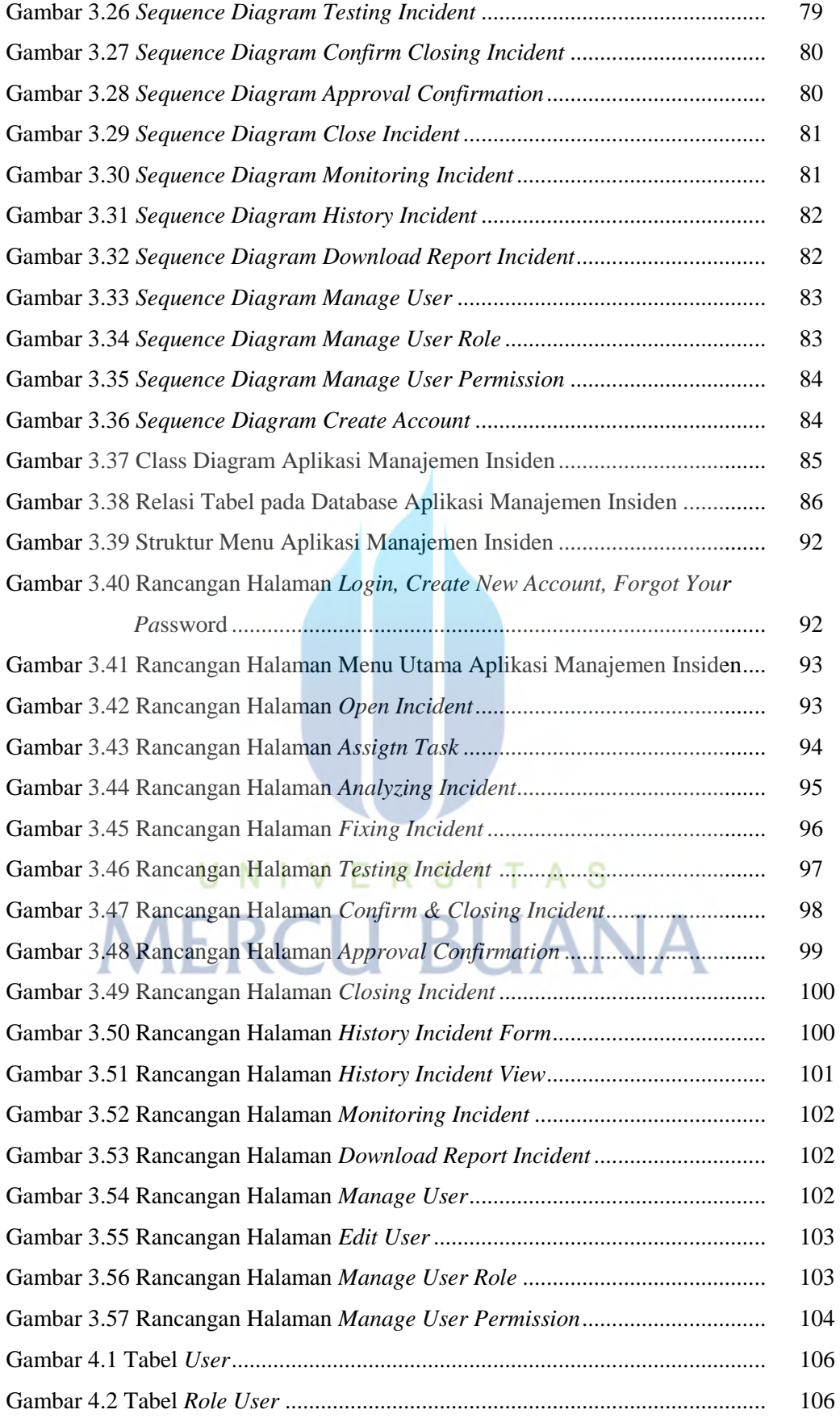

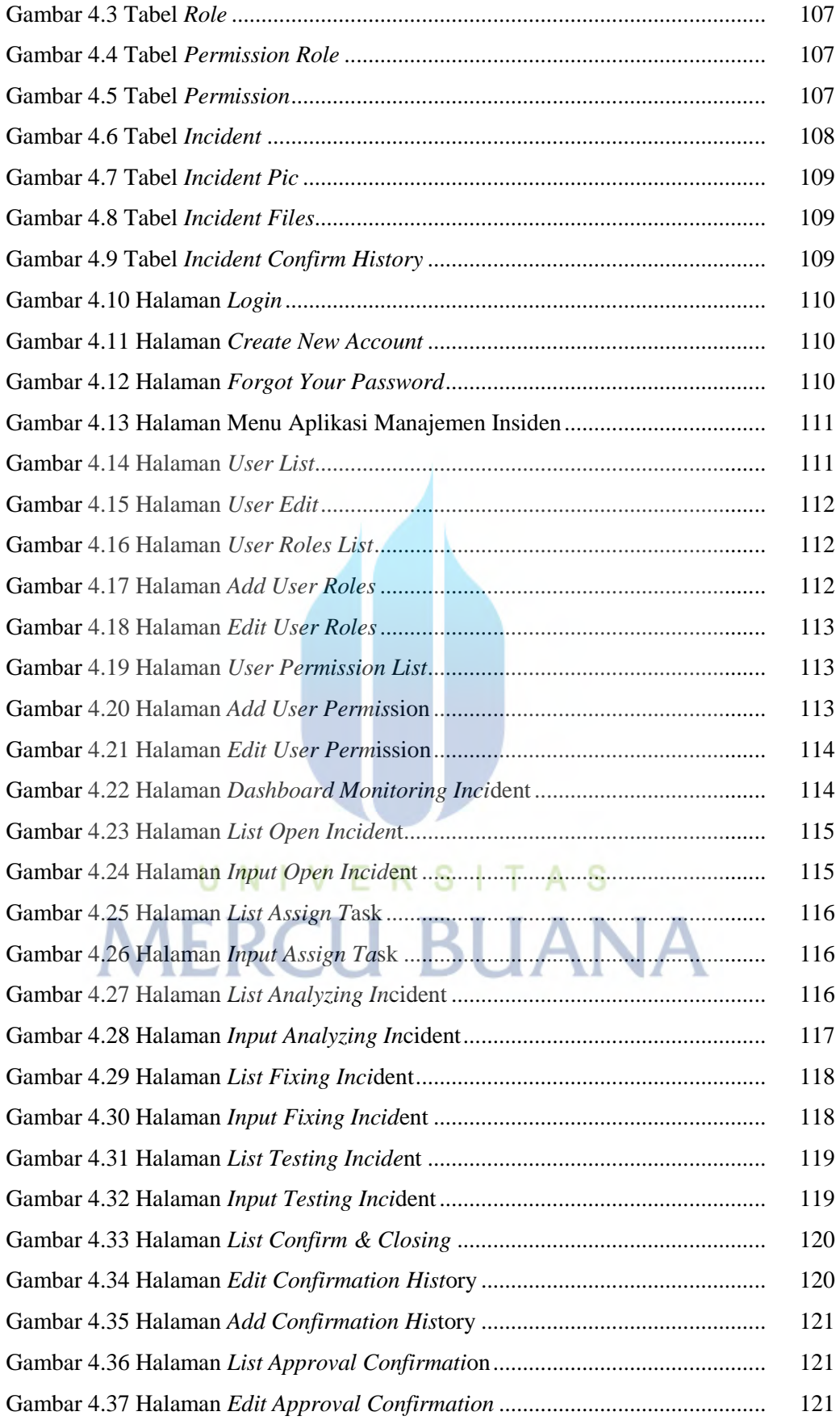

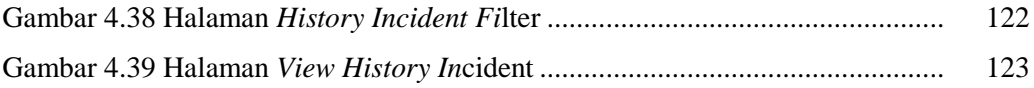

# UNIVERSITAS **MERCU BUANA**

### **DAFTAR TABEL**

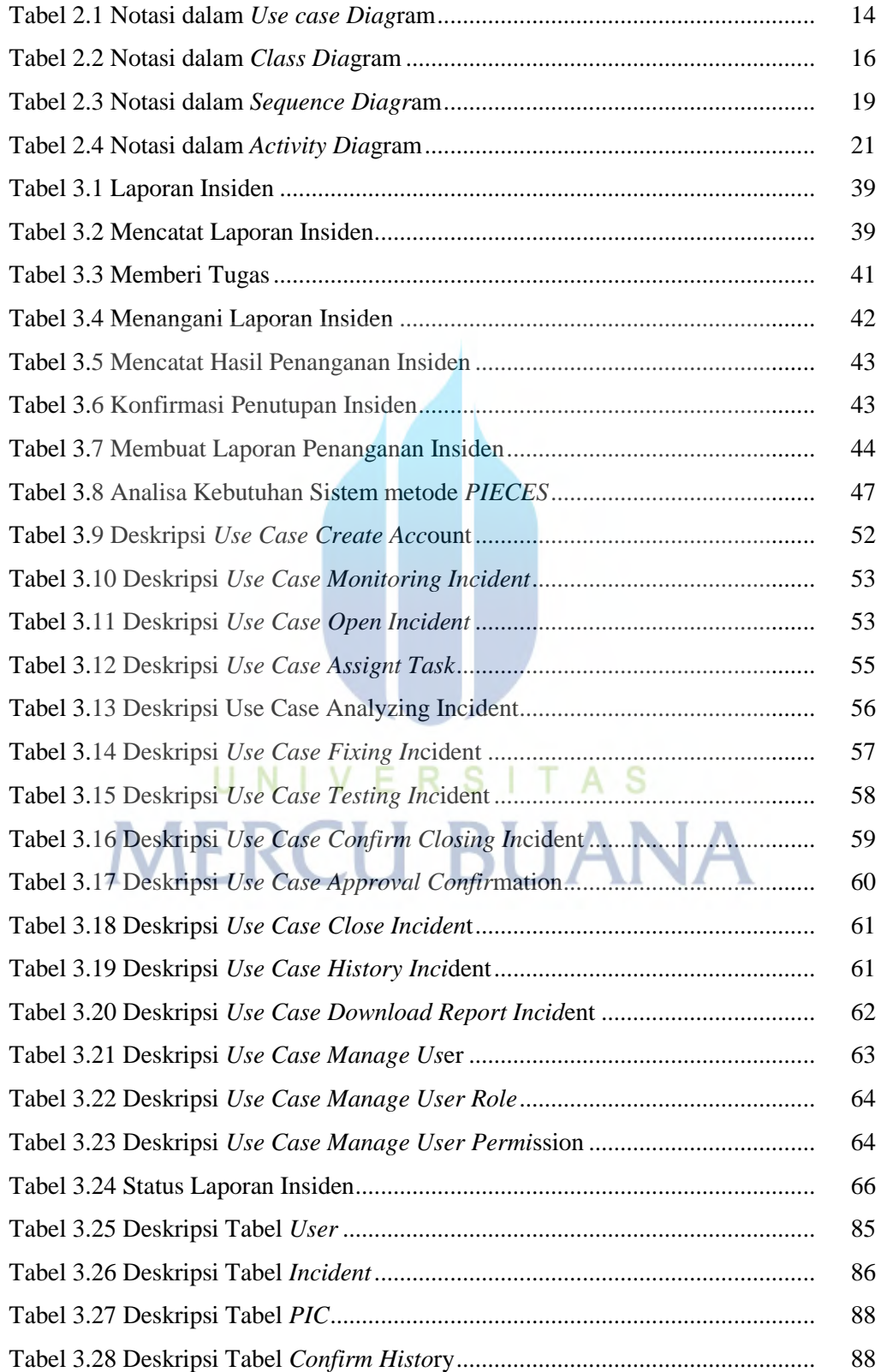

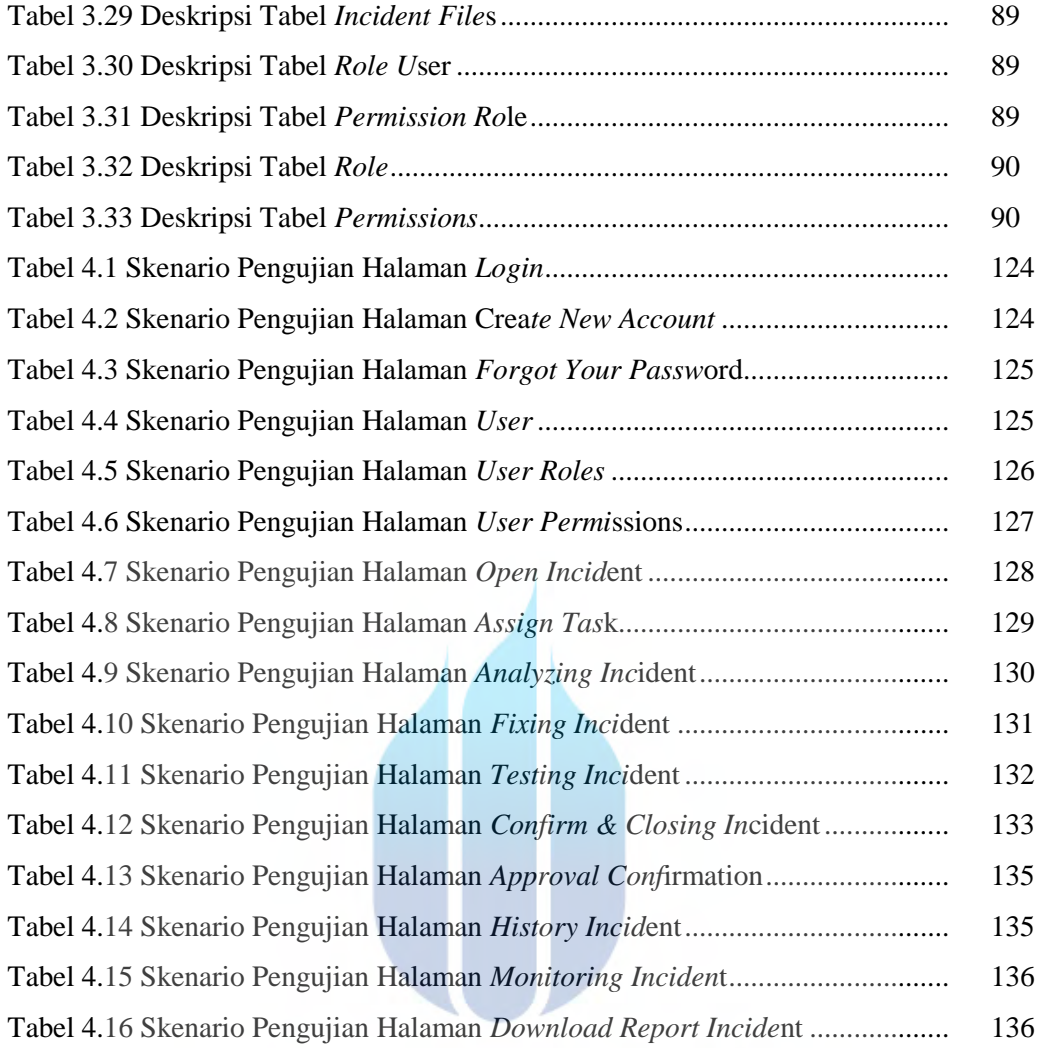

UNIVERSITAS **MERCU BUANA**